## Haiɫzaqvla (Heiltsuk) Number Keys Keyboard

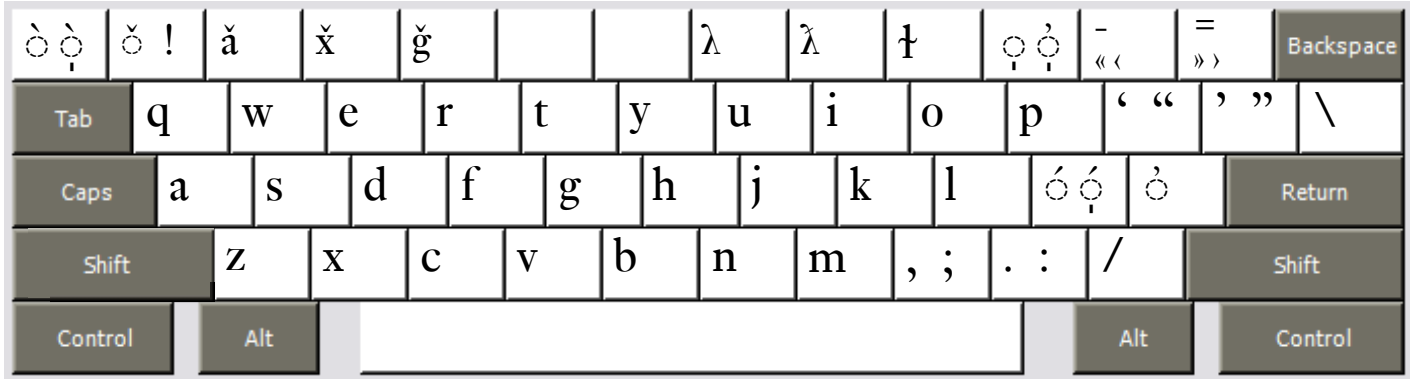

Copyright 2006 Chris Harvey

## **Notes**

- All accents are typed after the base character: *á* is typed **a** then **Semicolon ;**. •
- The special characters of Haiłzagyla have been assigned to the number keys. To type the numerals, hold down the Right-Alt or Option key then press the appropriate number key. The Numeric keypad on the right side of many keyoards keep its original numbers. •
- To type the glottalized accent *̓* use the **Apostrophe key '.** *k̓* is typed **k** then **Apostrophe '**. •
- To type the syllabic accent *̩* use the **Zero key.** *n̩* is typed **n** then **Zero**. •
- To type the glottalized-syllabic accent *̩̓* use the **Shift-Zero key.** *n̩̓* is typed **n** then **Shift-Zero**. •
- To type the high-tone accent *́* use the **Semicolon key ;.** *é* is typed **e** then **Semicolon ;**. •
- To type the high-tone-syllabic accent *̩́* use the **Shift-Semicolon key.** *ń̩* is typed **n** then **Shift-Semicolon**. •
- To type the grave accent *̀* use the **Grave key `. e***̀* is typed **e** then **Grave `**. •
- To type the syllabic-grave accent *̩̀* use the **Shift-Grave key. n̩***̀* is typed **n** then **Shift-Grave**. •
- All changed punctuation can type their original value by holding down the **Right-Alt** or **Option key**. The *Semicolon ;* is typed **Right-Alt+Semicolon** (Windows) **Option+Semicolon** (Mac). •
- Opening and closing quotes. For Mac users, Right-Alt is either of the Option Keys. •
	- single: ' Left-Bracket ' Right-Bracket
	- double: " Shift+Left-Bracket " Shift+Right-Bracket  $\Box$
	- $single \langle Right-Alt+Shift+9 \longrightarrow Right-Alt+Shift+0$  $\Box$

## Haiɫzaqvla Punctuation Keys Keyboard

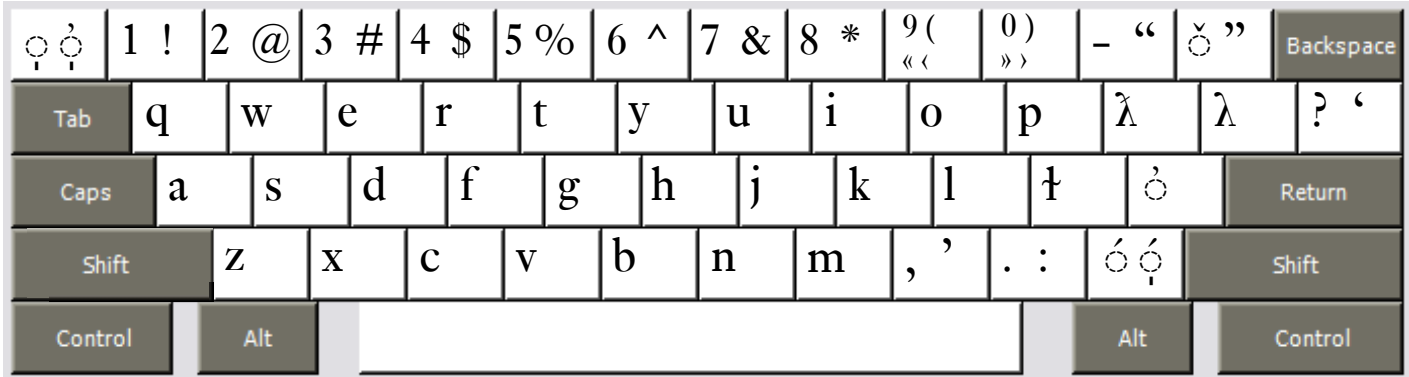

Copyright 2006 Chris Harvey

## **Notes**

- All accents are typed after the base character: *á* is typed **a** then **Slash /**. •
- To type the glottalized accent *̓* use the **Apostrophe key '.** *k̓* is typed **k** then **Apostrophe '**. •
- To type the syllabic accent *̩* use the **Grave key `.** *n̩* is typed **n** then **Grave `**. •
- To type the glottalized-syllabic accent *̩̓* use the **Shift-Grave key.** *n̩̓* is typed **n** then **Shift-Grave**. •
- To type the high-tone accent *́* use the **Slash key /.** *é* is typed **e** then **Slash /**. •
- To type the high-tone-syllabic accent *̩́* use the **Shift-Slash key.** *ń̩* is typed **n** then **Shift-Slash**. •
- To type the háček accent *̌* use the **Equals key =**. *ǧ* is typed **g** then **Equals =**. •
- All changed punctuation can type their original value by holding down the **Right-Alt** or **Option key**. The *Semicolon ;* is typed **Right-Alt+Semicolon** (Windows) **Option+Semicolon** (Mac). •
- Opening and closing quotes. For Mac users, Right-Alt is either of the Option Keys. •
	- single: ' Shift+Backslash ' Shift+Comma  $\Box$
	- double: " Shift+Hyphen " Shift+Equals  $\Box$
	- single  $\langle$  Right-Alt+Shift+9  $\longrightarrow$  Right-Alt+Shift+0  $\Box$
	- double «  $Right-Alt+9 \longrightarrow Right-Alt+0$  $\Box$